# Programming Fundame

Produced by

Mr. Dave Drohan (<u>david.droh</u> Dr. Siobhán Drohan Ms. Mairead Meagher

**Department of Computing & Mathematics South East Technological University Waterford, Ireland**

#### Introduction to Processing

More on writing your own Methods

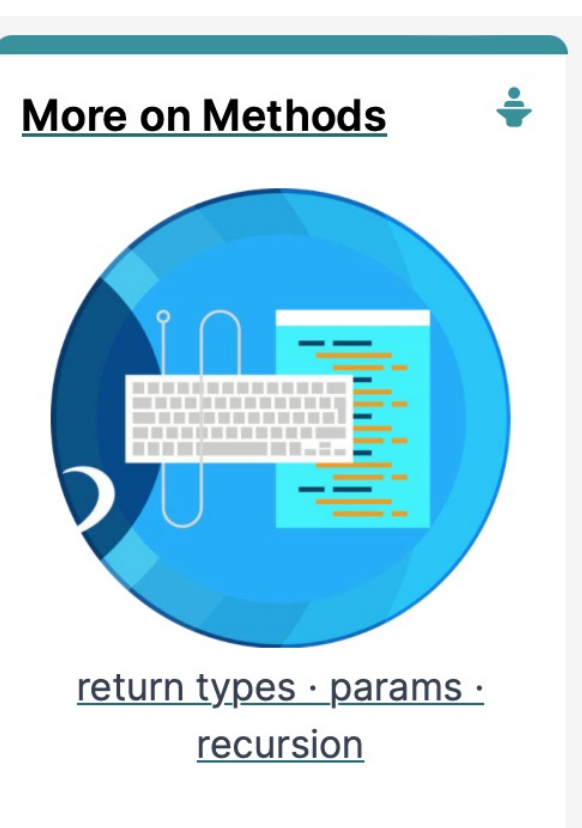

Agenda

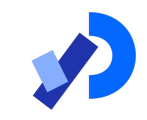

**OMethod example: Eyes**  $\Box$  Method example:  $X's$ 

Overloading methods.

**OMethod example: Celcius / Farenheit Converter.** 

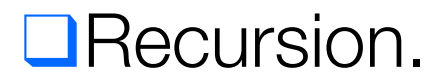

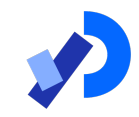

# Method example: Eyes

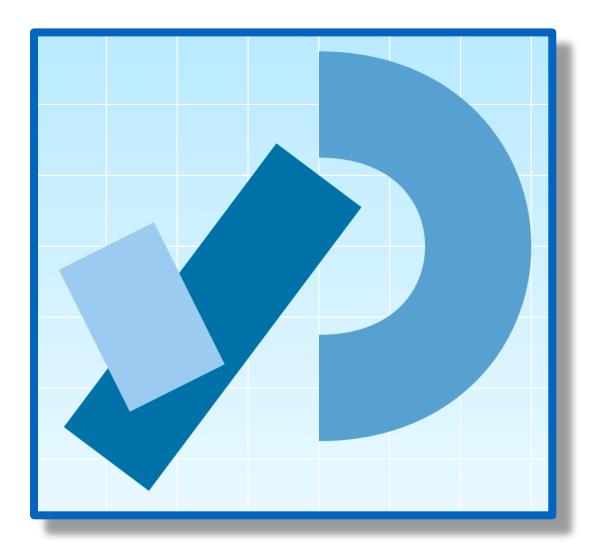

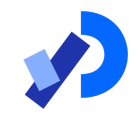

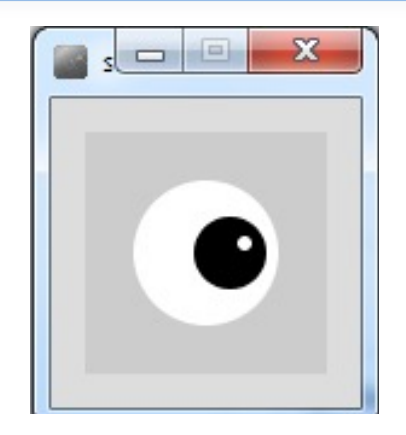

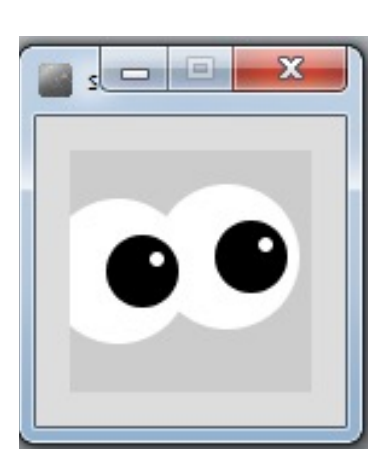

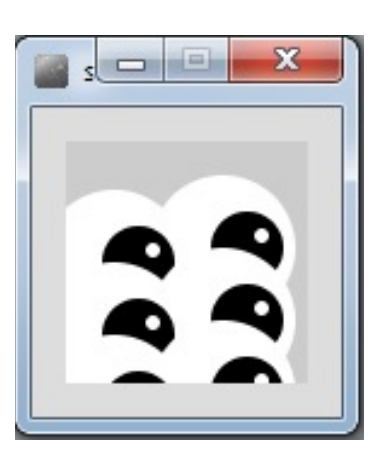

# Example 6.1 – Drawing a single eye

```
void setup()
\{size(100,100);
  noStroke();
}
```
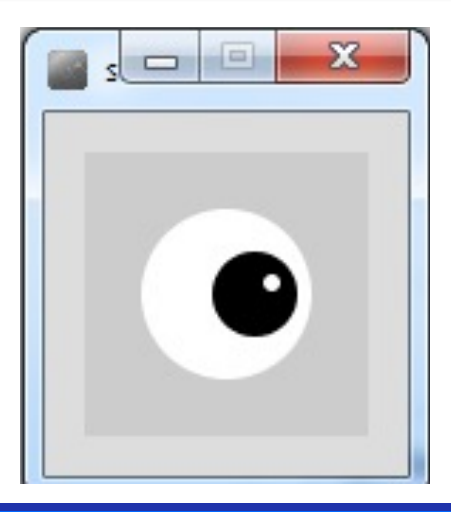

```
void draw()
```

```
{
 background(204);
 fill(255);
 ellipse(50,50,60,60); 
  //outer white circle
 fill(0);ellipse(50+10, 50, 30, 30); 
  //black circle
 fill(255);
 ellipse(50+16, 46, 6, 6); 
  //small, white circle
}<br>}
```
## What if we wanted to draw two eyes?

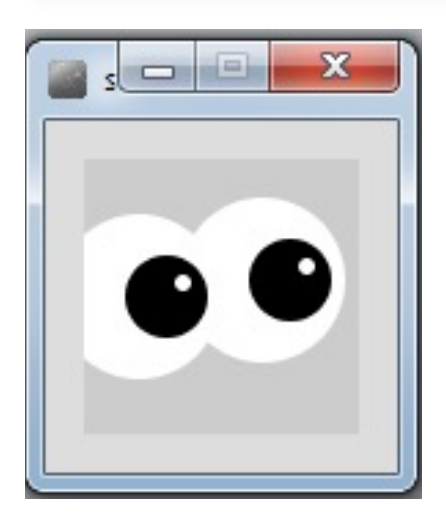

Each eye takes six lines of code to draw.

```
void draw()
\{background(204);
  //Right eye
  fill(255);
 ellipse(65,44,60,60); //outer white circle
  fill(0);
 ellipse(65+10, 44, 30, 30); //black circle
  fill(255);
 ellipse(65+16, 44-5, 6, 6); //small, white circle
 //Left eye
  fill(255);
 ellipse(20,50,60,60); //outer white circle
  fill(0);
  ellipse(20+10, 50, 30, 30); //black circle
  fill(255);
  ellipse(20+16, 50-5, 6, 6); //small, white circle
}
```
#### What if we wanted to draw six eyes?

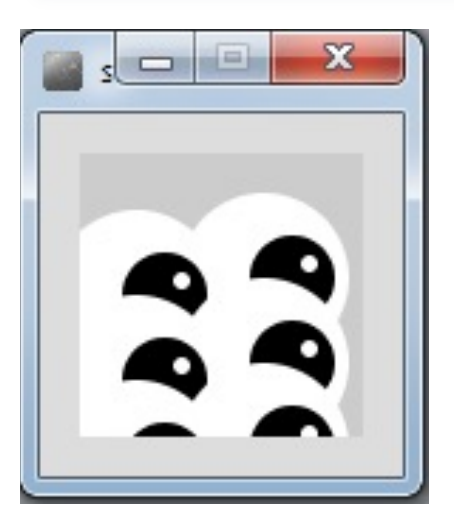

Are we going to repeat the six lines of code SIX times?

What if we wanted to draw 100 eyes?

 $\rightarrow$  600 lines of code!

#### Example 6.2 – Drawing two eyes

void setup() void draw() { { size(100,100); background(204); noStroke(); eye(65,44); } eye(20,50); void eye (int x, int y) } { fill(255); ellipse(x,y,60,60); //outer white circle fill(0); ellipse(x+10, y, 30, 30); //black circle fill(255); ellipse(x+16, y-5, 6, 6); //small, white circle }

## Example 6.3 – Drawing six eyes

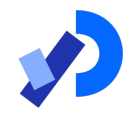

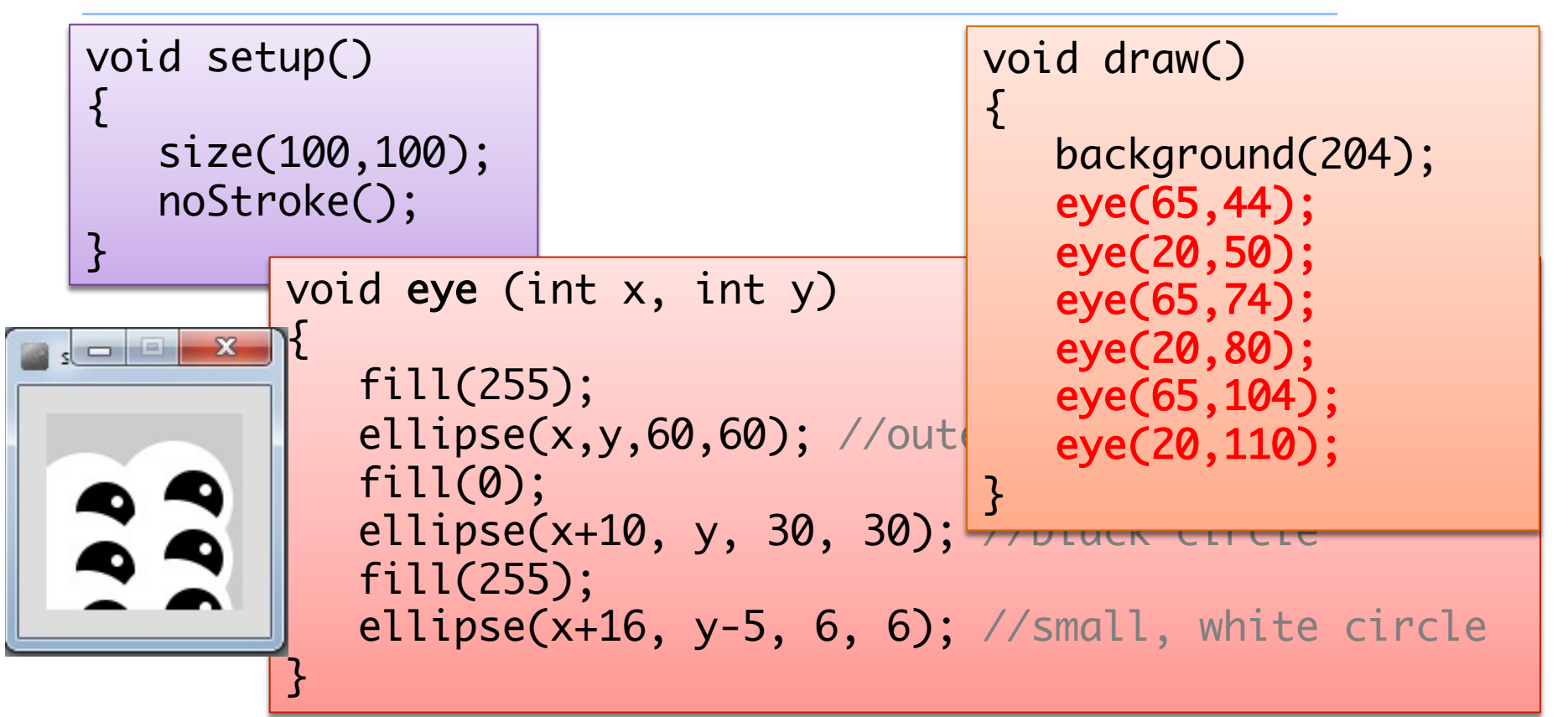

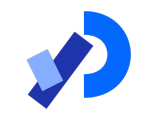

# Method example: X's

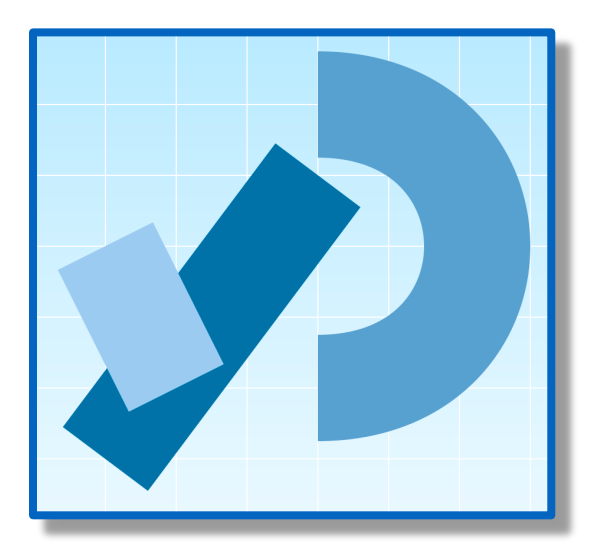

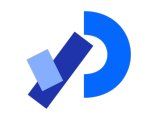

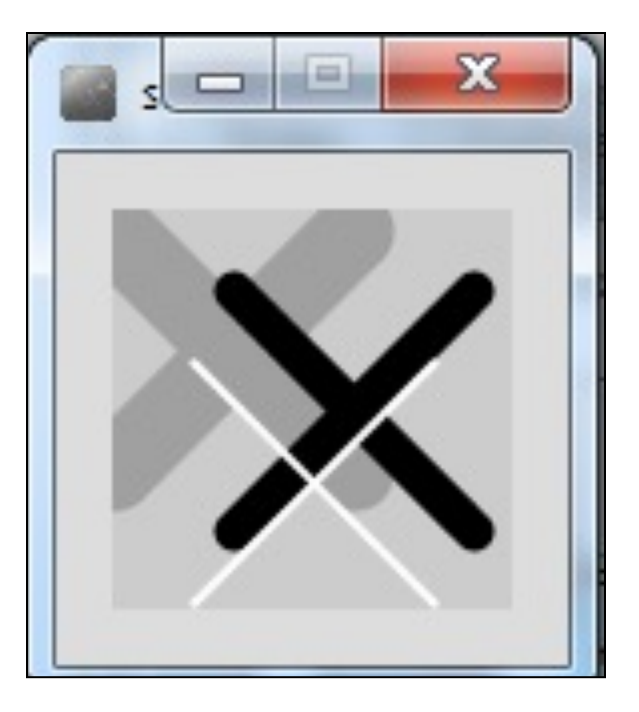

# How about this solution? void draw(){

void setup() { size(100,100); }<br>}

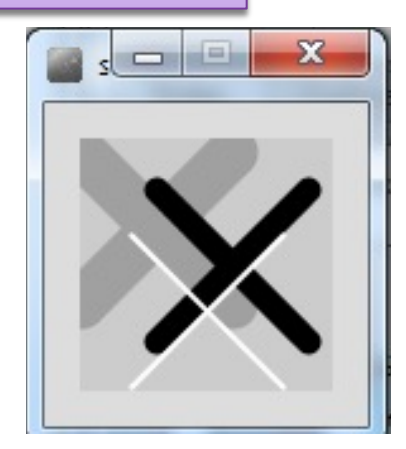

background(204); //draw thick, light gray x stroke(160); strokeWeight(20); line(0,5,60,65); line(60,5,0,65); //draw medium, black x stroke(0); strokeWeight(10); line(30,20,90,80); line(90,20,30,80); //draw thin, white x stroke(255); strokeWeight(2); line(20,38,80,98); line(80,38,20,98);

}

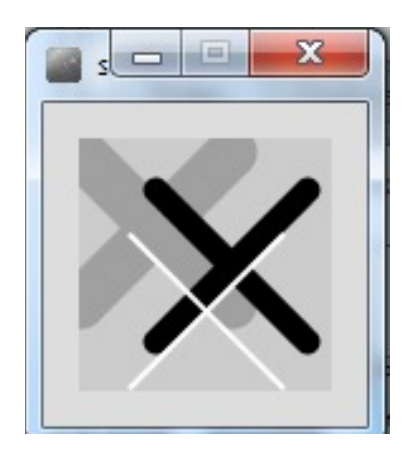

Code duplication | //draw thick, light gray x stroke(160); strokeWeight(20); line(0,5,60,65); line(60,5,0,65);

> //draw medium, black x stroke(0); strokeWeight(10); line(30,20,90,80); line(90,20,30,80);

//draw thin, white x stroke(255); strokeWeight(2); line(20,38,80,98); line(80,38,20,98);

#### A solution with methods

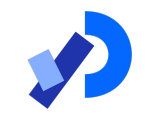

■We will incrementally build a solution that uses methods to produce this output…

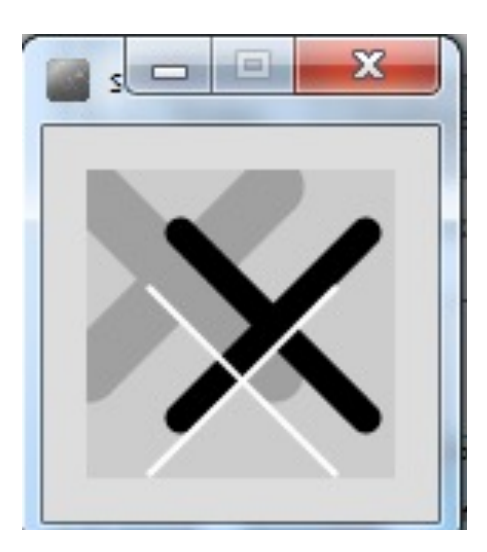

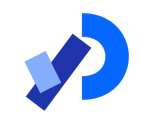

# **Example 6.4** – a method to draw a thick,

# light gray X

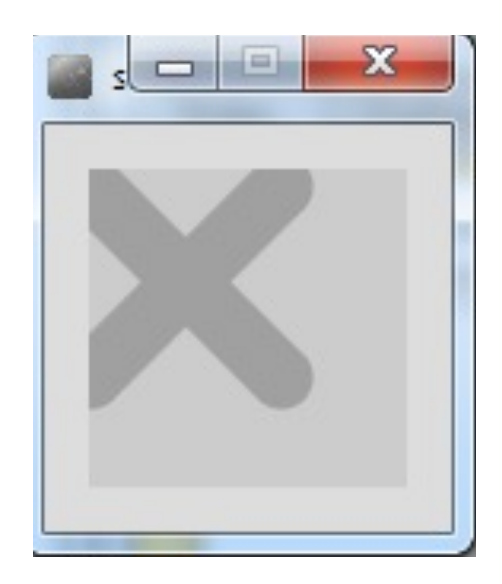

void draw() {

```
background(204);
drawX();
```

```
void drawX()
{
```
}<br>}

stroke(160); strokeWeight(20); line(0,5,60,65); line(60,5,0,65);

<u>J</u>

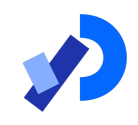

# **Example 6.5 – drawing a thick X, passing**

colour as a parameter  $\sqrt{\cot d \tan d}$ 

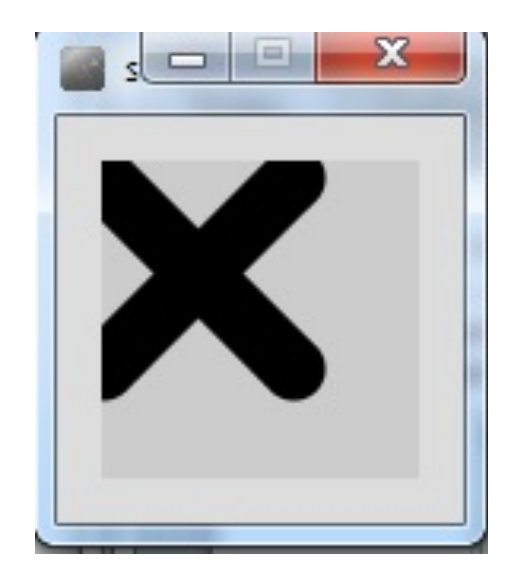

```
{
   background(204);
   drawX(0);
}<br>}
```

```
void drawX (int gray)
{
```

```
stroke(gray);
strokeWeight(20);
line(0,5,60,65);
line(60,5,0,65);
```
٦

# Example 6.6 – drawing X, passing colour

#### and weight.

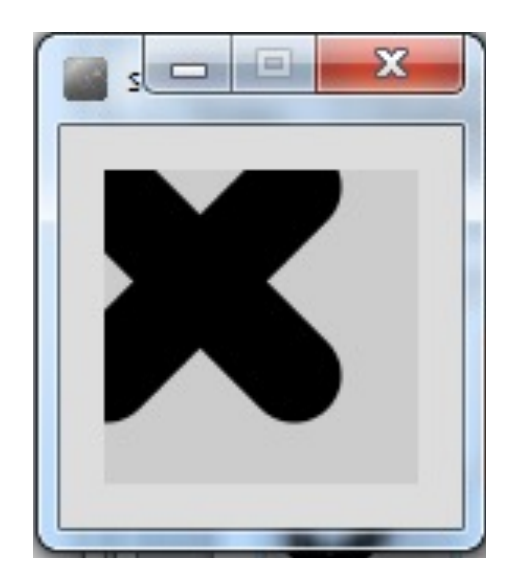

```
void draw()
{
   background(204);
   drawX(0, 30);
}<br>}
```
void drawX (int gray, int weight) <u>{</u>

stroke(gray); strokeWeight(weight); line(0,5,60,65); line(60,5,0,65);

}

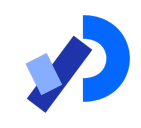

# Example 6.7 – drawing X, passing colour,

weight, position, size

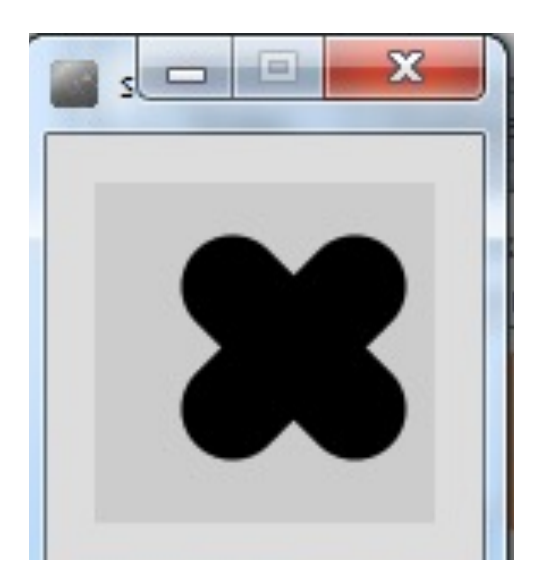

```
void draw()
   {
      background(204);
      drawX(0, 30, 40, 30, 36);
   }<br>}
void drawX (int gray, int weight, 
int x, int y, int size)
```

```
stroke(gray);
strokeWeight(weight);
line(x, y, x+size, y+size);
line(x+size, y, x, y+size);
```
}

{

Example 6.8 – drawing multiple Xs  $\overline{\mathbf{x}}$ void draw() { background(204); drawX(160, 20, 0, 5, 60); drawX(0, 10, 30, 20, 60); drawX(255, 2, 20, 38, 60); <u>}</u> void drawX (int gray, int weight, int x, int y, int size) { stroke(gray); strokeWeight(weight); line(x, y, x+size, y+size); line(x+size, y, x, y+size); }

#### Example 6.9 – drawing multiple Xs using a for  $loop$   $void$   $draw()$ { background(204); for (int i = 0; i < 20; i++){ drawX(200-i\*10, (20-i)\*2, i, i/2, 70); }<br>} }<br>} void drawX(int gray, int weight, int x, int y, int size) { stroke(gray); strokeWeight(weight); line(x, y, x+size, y+size); line(x+size, y, x, y+size); }

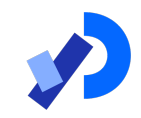

# Overloading Methods

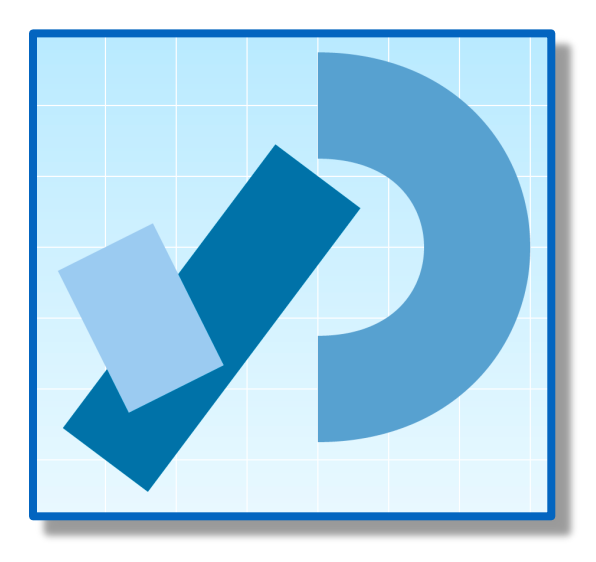

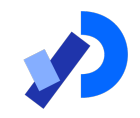

 $\Box$ Multiple methods can have the same name, once they have a different parameter list.

- $\Box$ In the previous examples, we wrote the following methods:
	- $\bullet$  void drawX ()
	- void drawX (int gray)
	- void drawX (int gray, int weight)
	- void drawX (int gray, int weight, int x, int y, int size)

## Overloaded methods

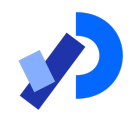

 $\Box$ Multiple methods can have the same name, once they have a different parameter list.

 $\Box$ In the previous examples, we wrote the following methods:

- void drawX ()
- void drawX (int gray)
- void drawX (int gray, int weight)
- void drawX (int gray, int weight, int x, int y, int size)

Same Name Different Parameter List

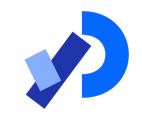

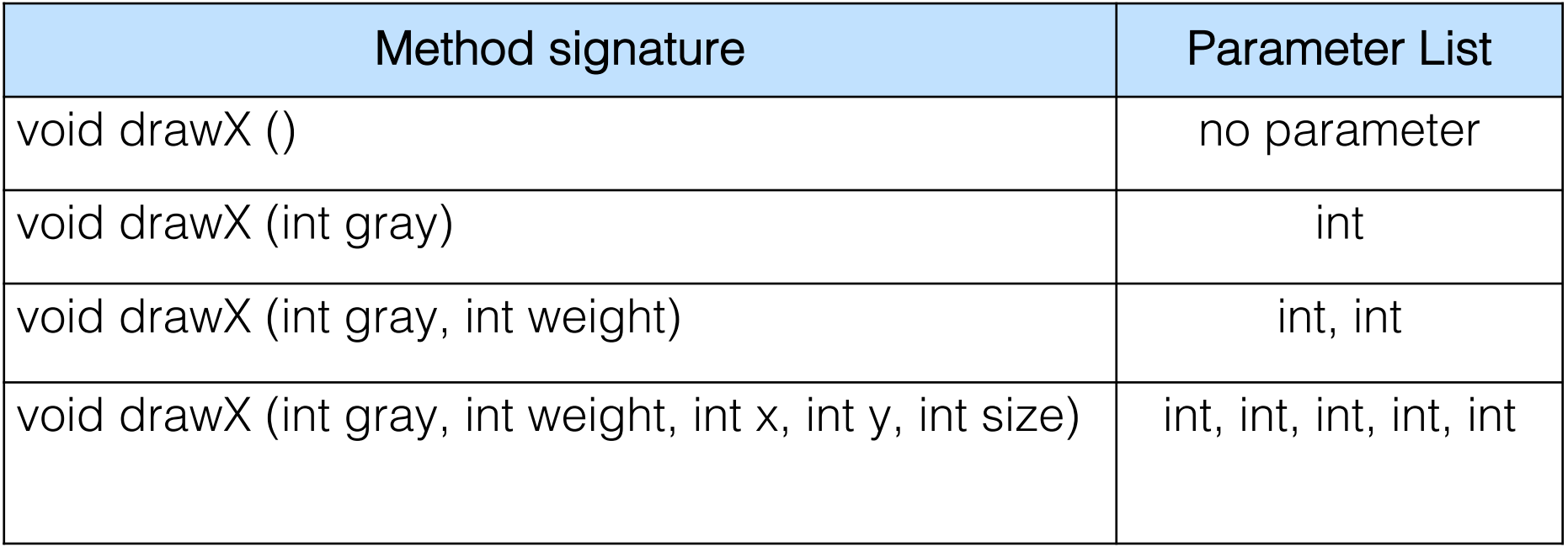

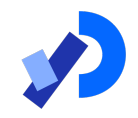

■A program can have two or more methods with the same name, only if their parameter list is different.

❑When Java is checking that a parameter list is different, it is not checking the name of the variables, it is checking the data type of the variables e.g. this is permitted as the data type is different:

■ void drawX ( int gray) ■ void drawX ( float gray)

Data types must be different

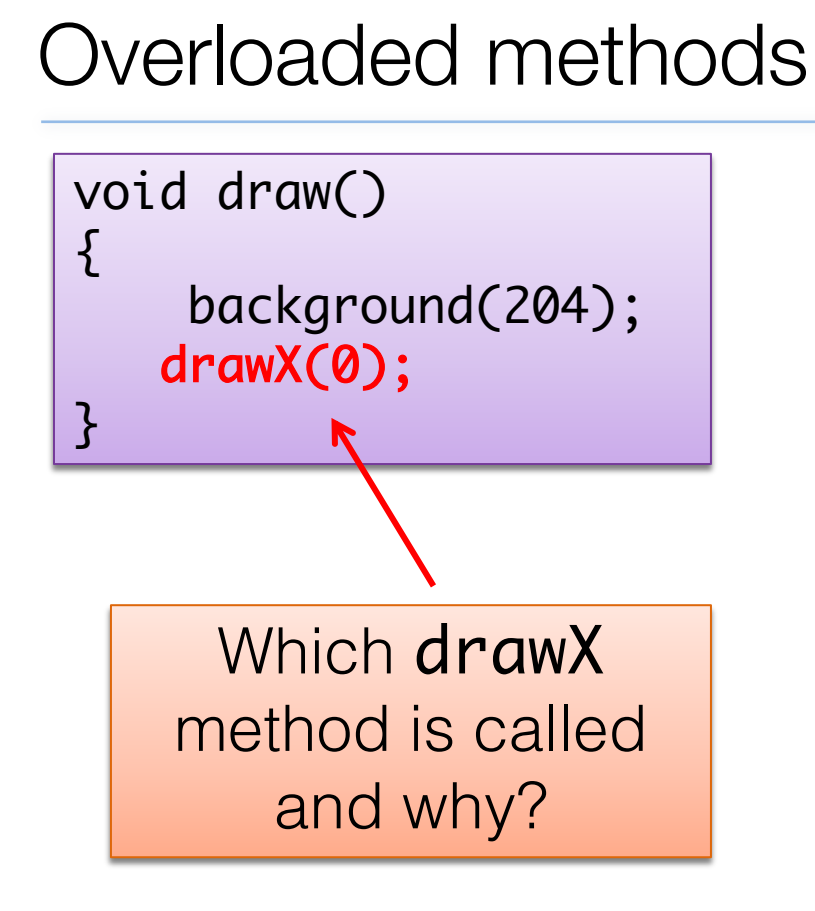

void drawX(int gray){ stroke(gray); strokeWeight(5); line(0,5,60,65); line(60,5,0,65);  $\}$ void drawX(float gray){ stroke(gray); strokeWeight(20);

line(0,5,60,65);

line(60,5,0,65);

https://processing.org 27

}<br>}

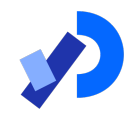

❑When you call a method, Java matches the number and type of the arguments you passed to the method with all the declared methods.

❑When a match is found, Java invokes that method e.g. drawX(0) calls void drawX (int gray)

drawX(0.0) calls void drawX (float gray)

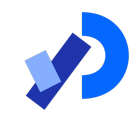

# Method example: **Celcius / Farenheit Converter**

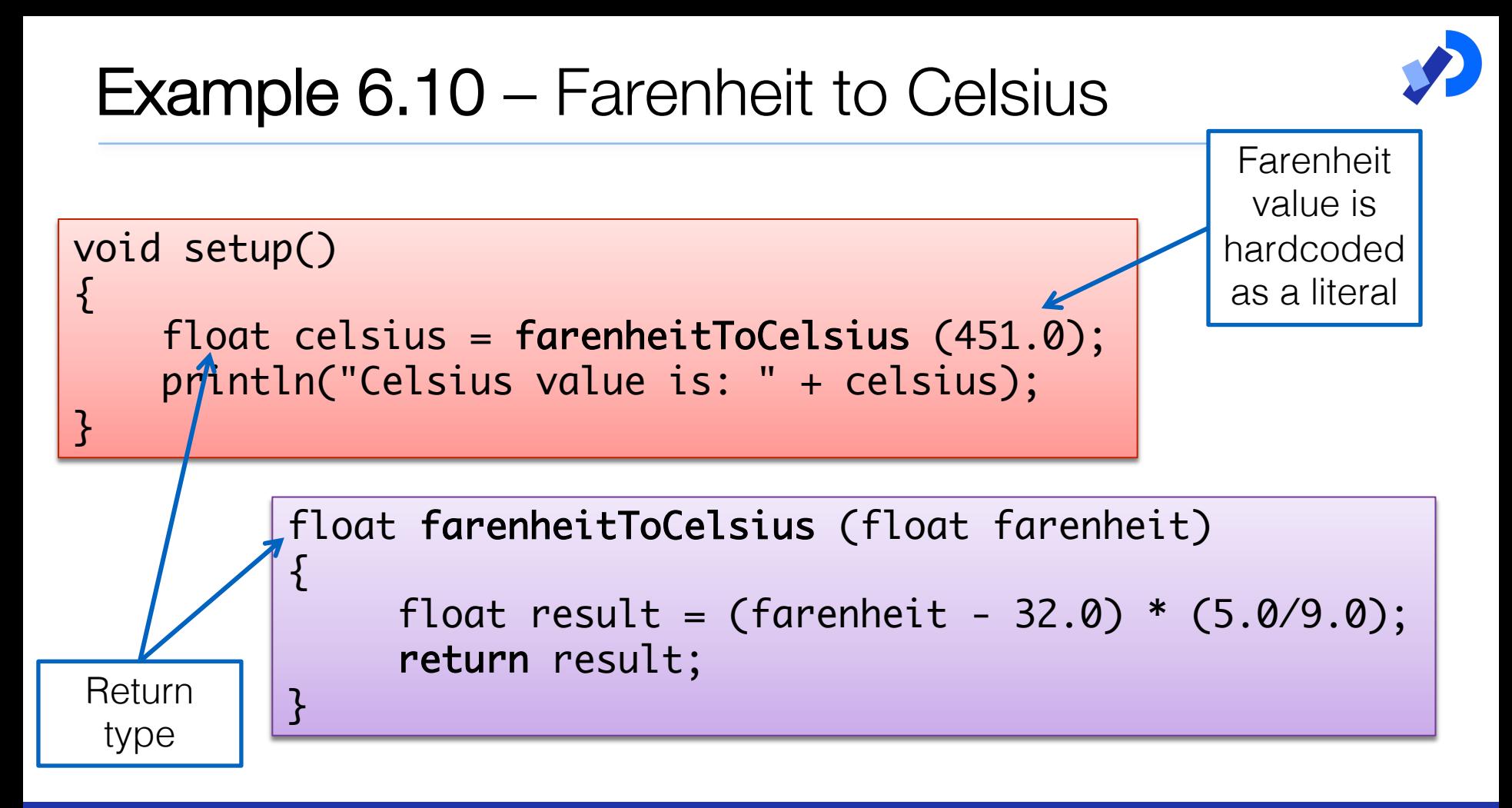

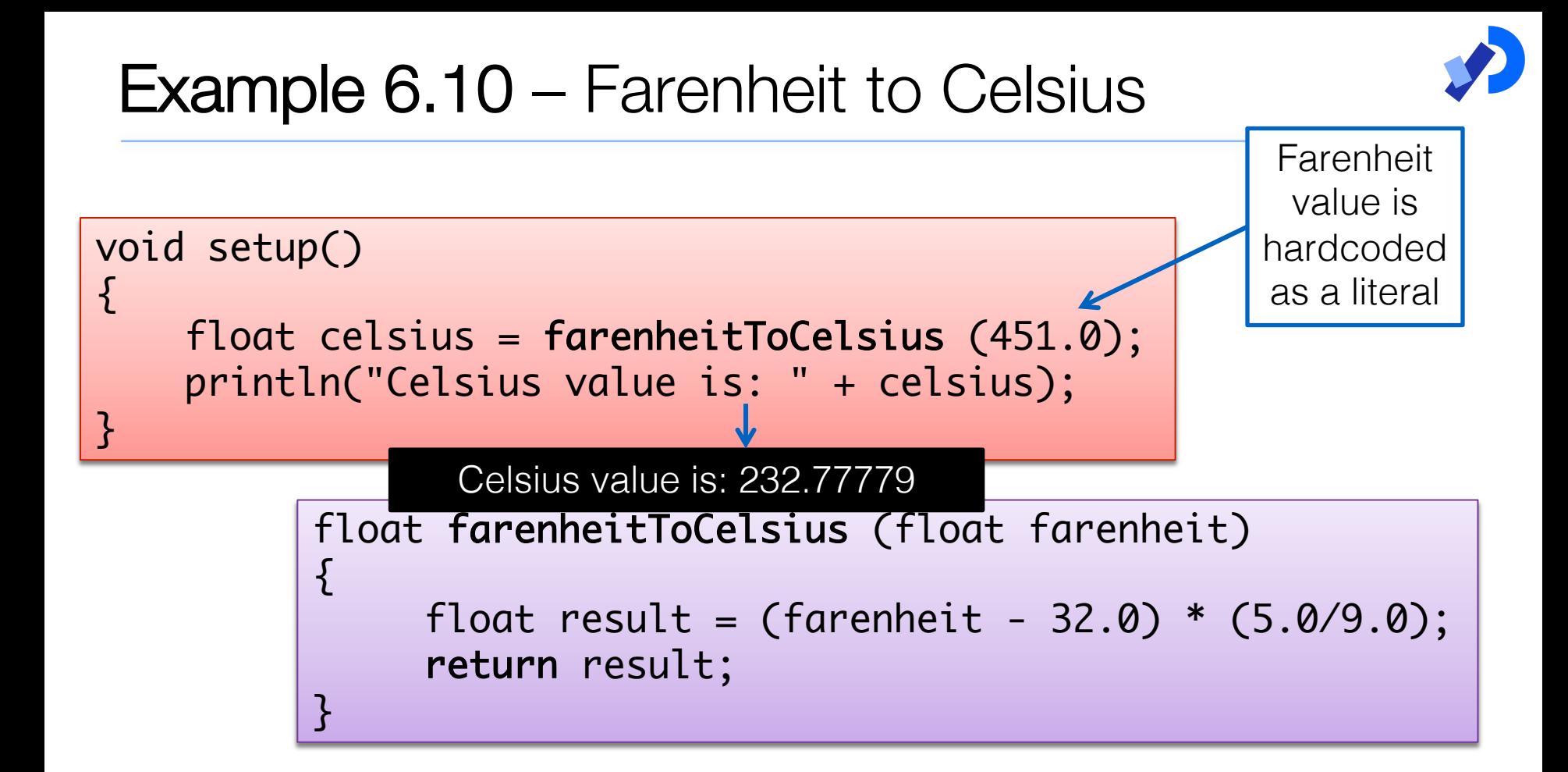

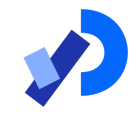

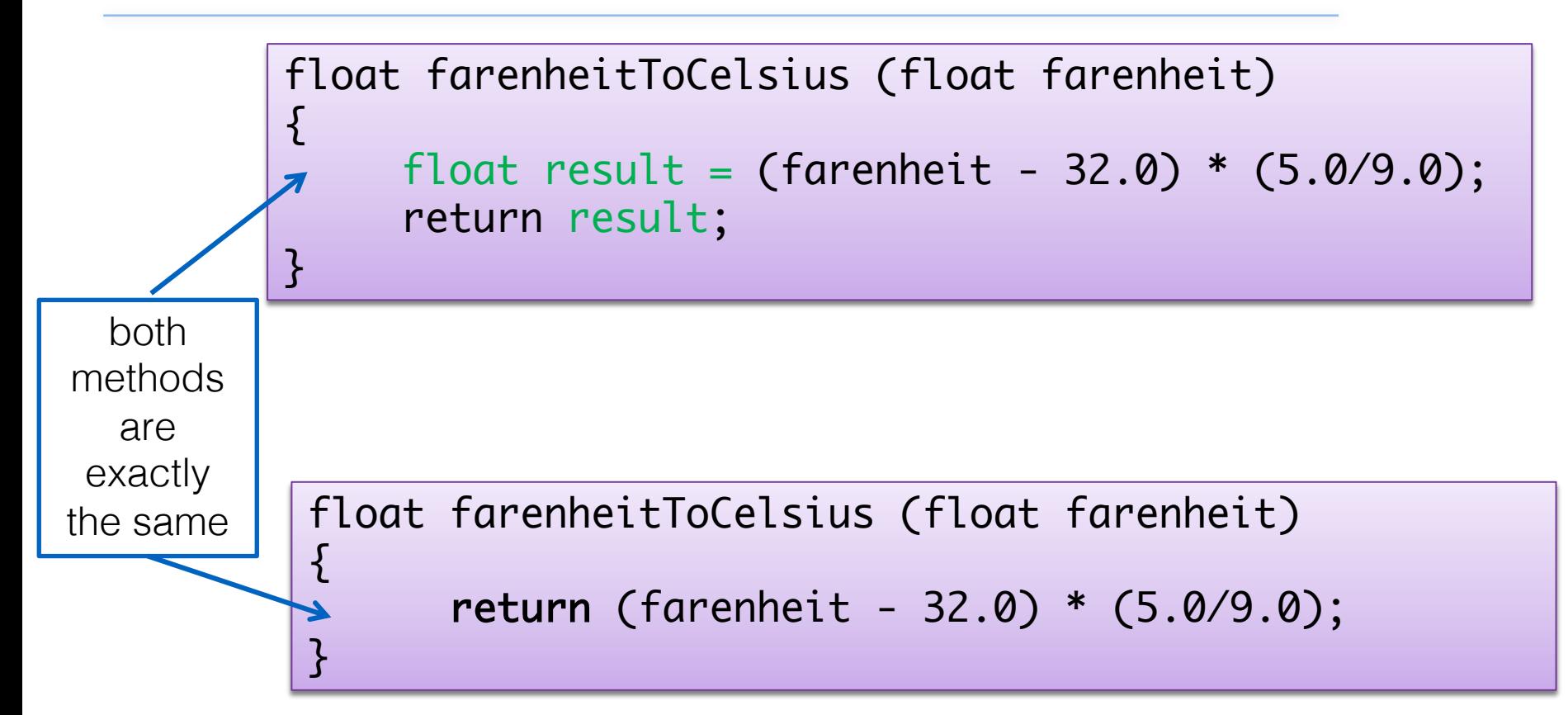

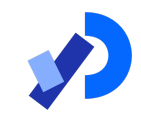

# **Recursion**

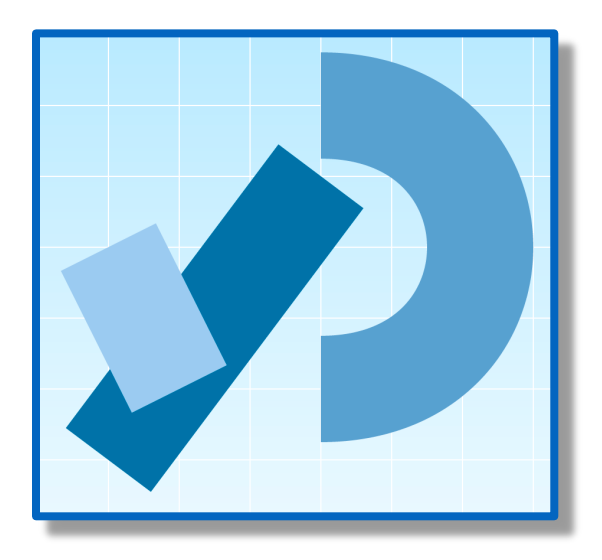

# Example  $6.11 - drawLines - for loop$

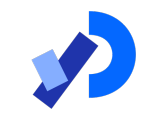

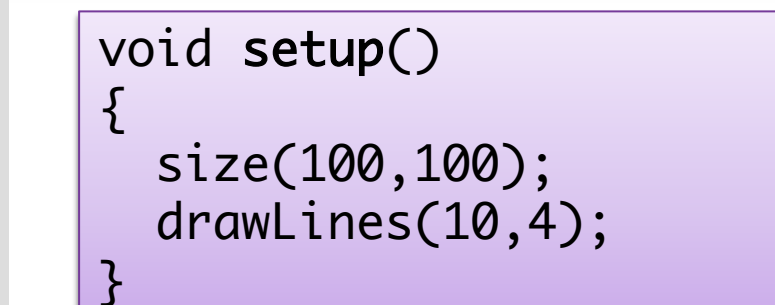

void drawLines (int xStart, int numLines)  $\{$ for (int  $i = 0$ ;  $i <$  numLines; numLines--) { line (xStart, 20, xStart, 80);  $xStart += 5;$ } }

# Example  $6.11 -$  drawLines – for loop

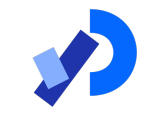

void setup() { size(100,100); drawLines(10,4); }<br>}

\*NOTE\*

instead of incrementing the loop control variable i as normal  $(e.q. i++)$ the condition is being reduced back to 0 (by decrementing numLines)

void drawLines (int xStart, int numLines)  $\{$ for (int  $i = 0$ ;  $i <$  numLines numLines--) { line (xStart, 20, xStart, 80);  $xStart += 5$ ; }

}

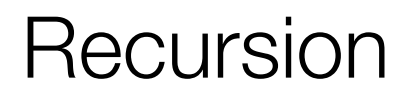

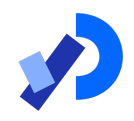

#### **La method can contain a line of code that calls itself** • This is called recursion.

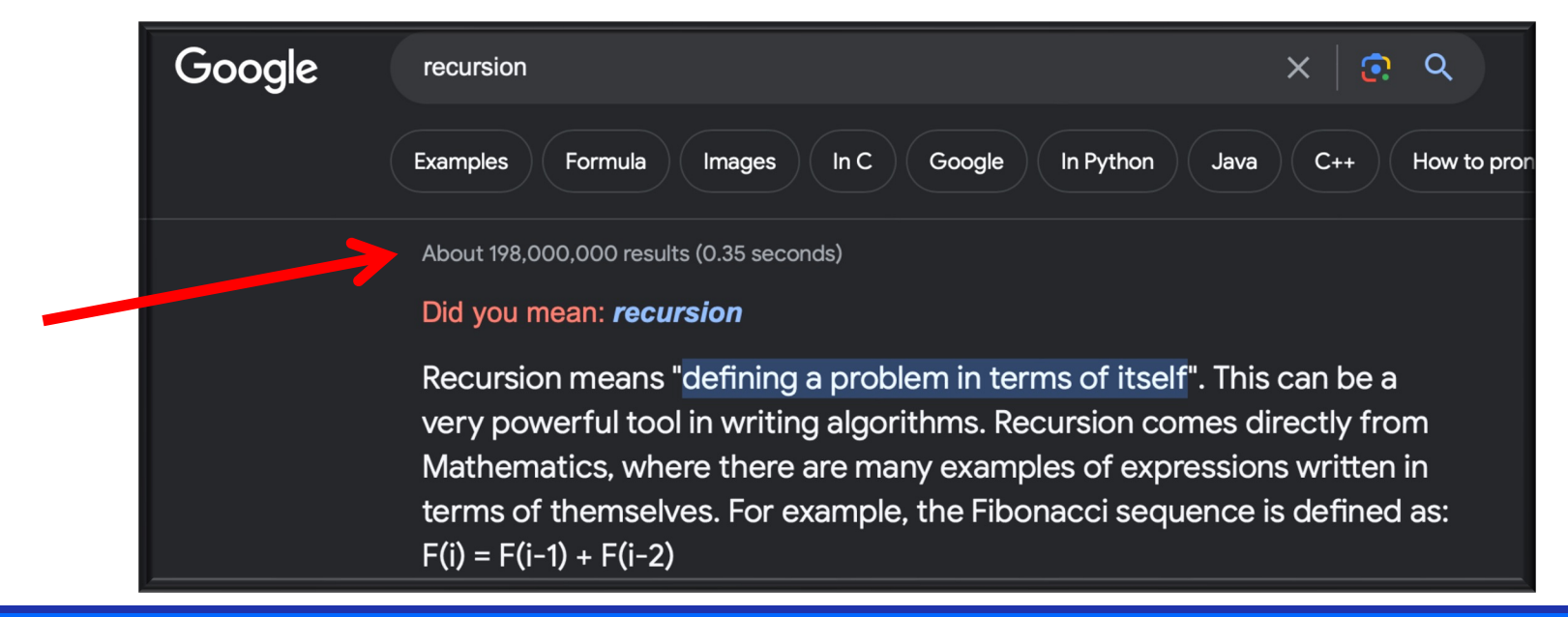

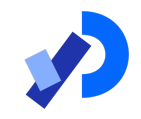

#### $\Box$  To stop the infinite calling of the method, it is necessary to have some way for the method to exit.

#### ■ This is called the *base case*.

■ You continually work towards the base case.

# Example 6.11 – drawLines – recursion

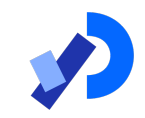

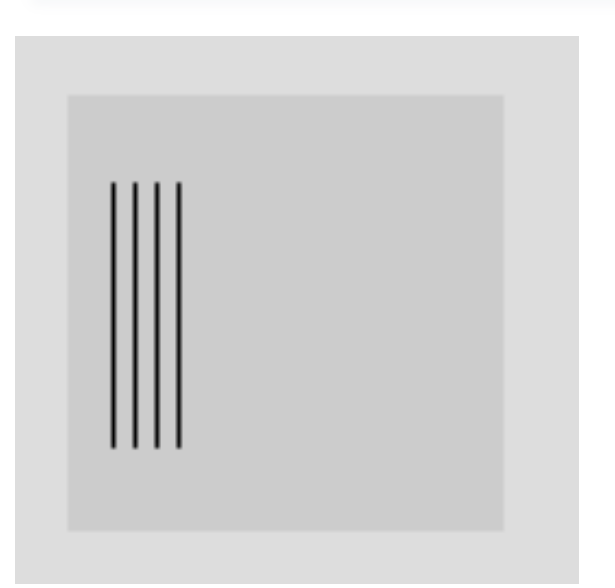

void setup()  $\left\{ \right\}$ size(100,100); drawLines(10,4); }<br>}

void drawLines (int x, int num)  $\left\{ \right\}$ line (x, 20, x, 80); if (num  $> 1$ ) { drawLines (x+5, num-1); } <u>}</u>

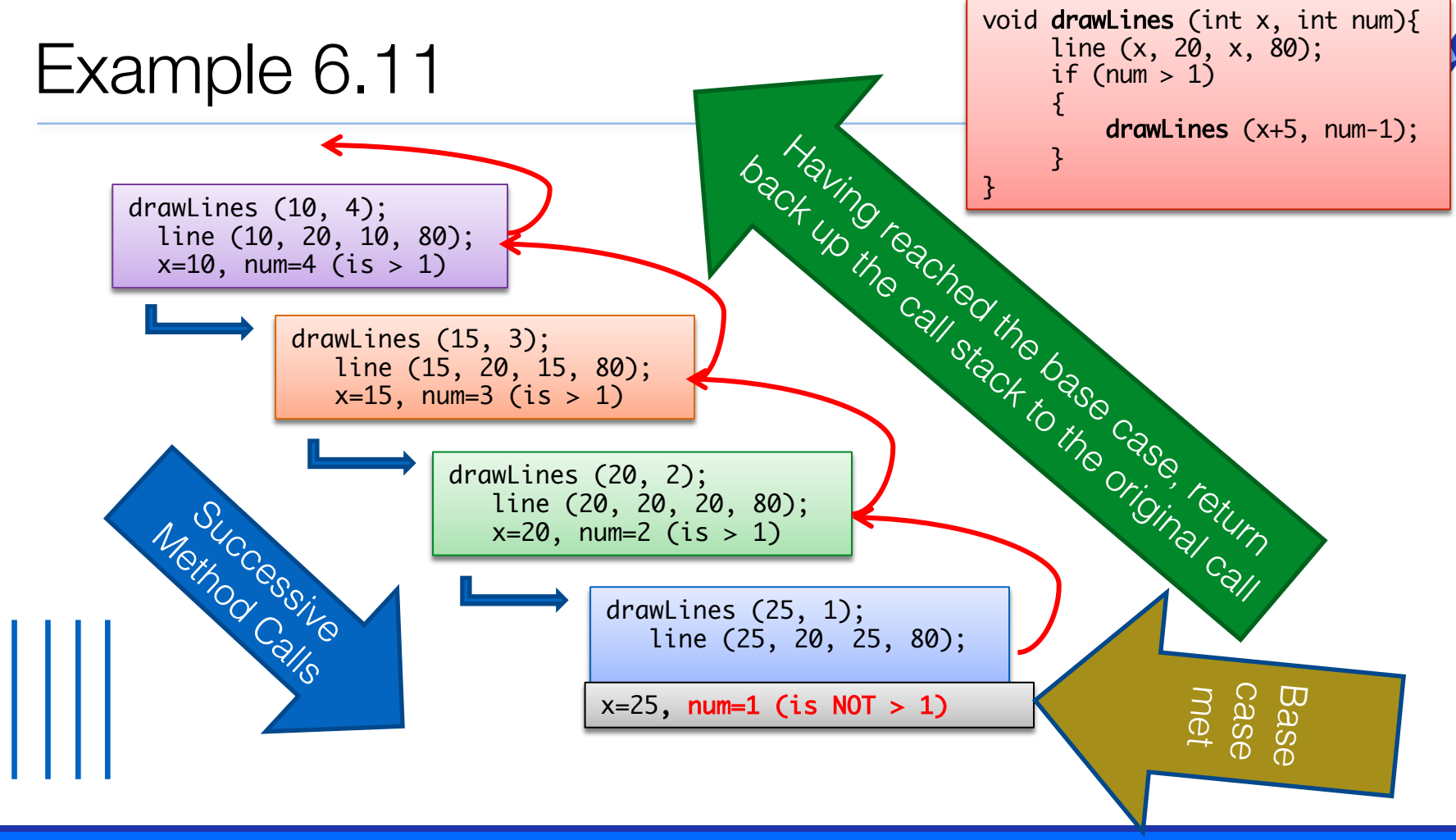

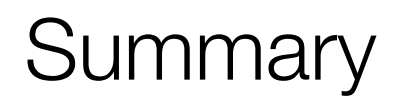

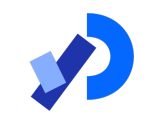

- 1. Method example: Eyes
- 2. Method example: X's
- 3. Overloading methods
- 4. Method example: Celcius / Farenheit Converter

5. Recursion

#### Questions?

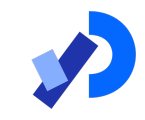

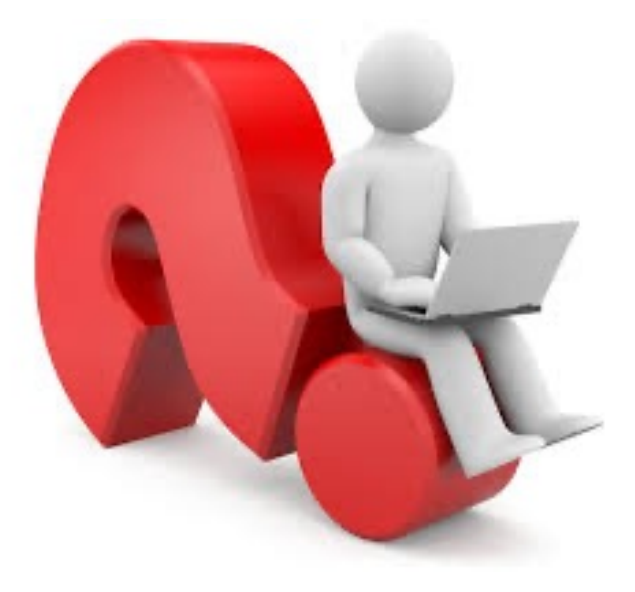

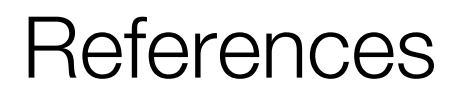

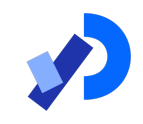

#### ❑Reas, C. & Fry, B. (2014) Processing – A Programming Handbook for Visual Designers and Artists, 2<sup>nd</sup> Edition, MIT Press, London.

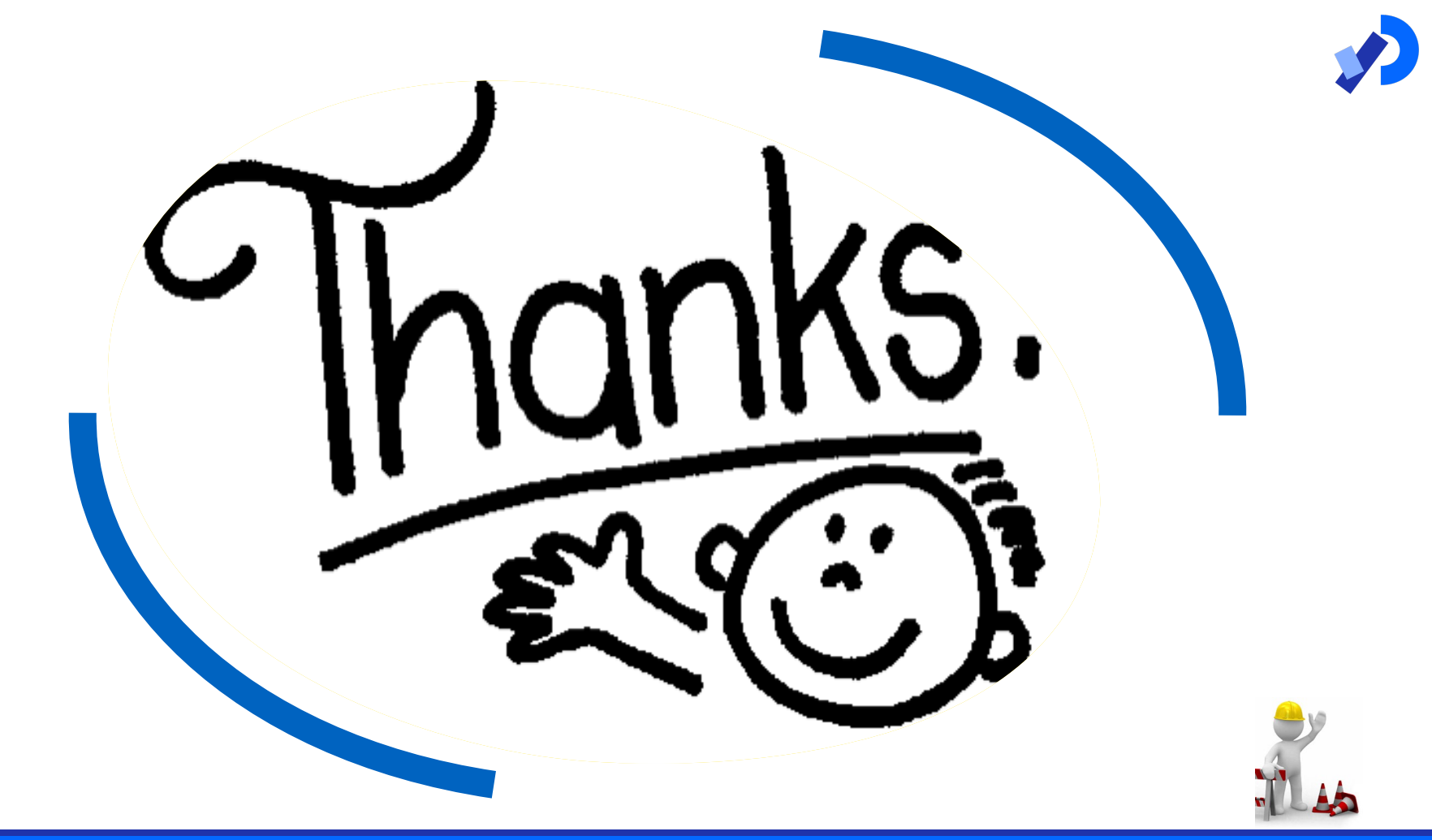